狗狗币(DOGE),这种模因币已成为主流加密资产,在市场的涨跌中继续摇摆 不定。狗狗币(DOGE)的魅力已经超越了它的笑话起源,成为钢铁意志持有者和 那些喜欢其异想天开的魅力的人投资组合中的主要产品。值得深入研究狗狗币的技 术态势,因为它通常是山寨币情绪的风向标,并且可以提供对更广泛的加密市场风 险偏好的见解。

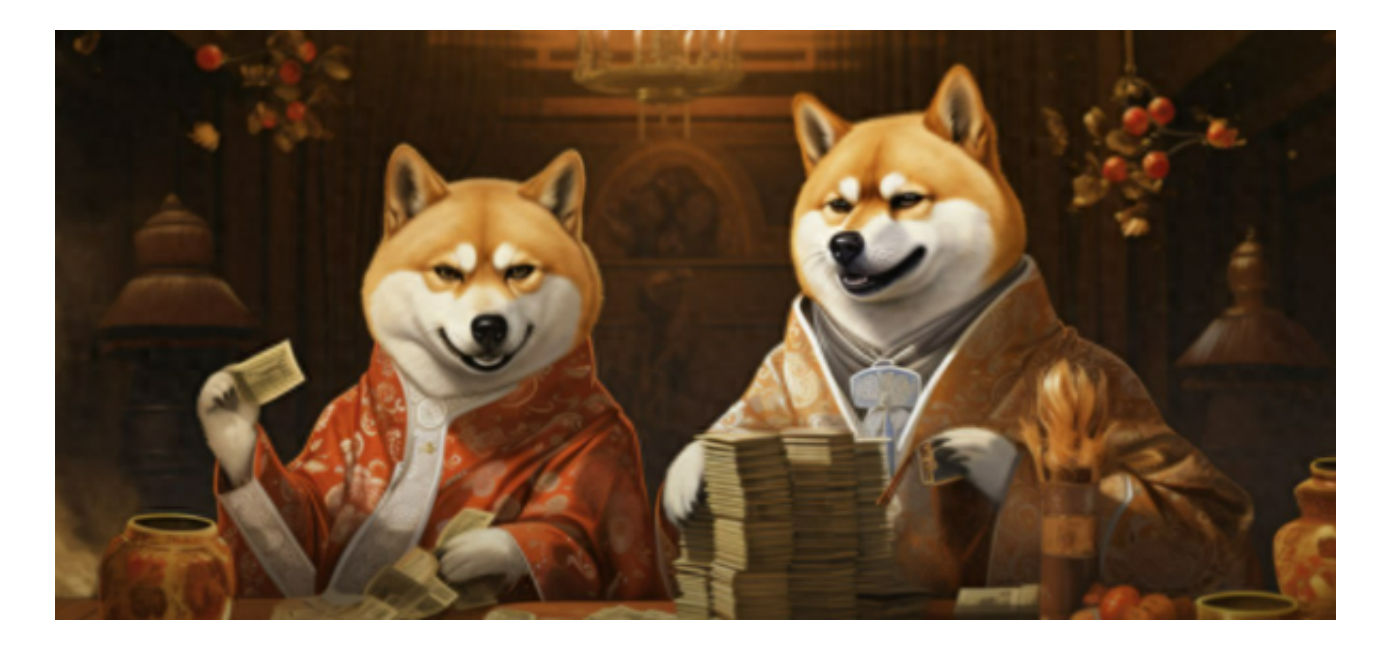

 狗狗币最近的价格走势显示出一些有趣的趋势。从过去一周的高点到低点区间来 看,DOGE 价格已从 0.071599 美元的峰值延伸至 0.066129 美元的低点。对于狗 狗币来说,这种程度的波动并不罕见,但它确实说明了更广泛市场目前的犹豫不决 状态。

 DOGE 的简单移动平均线 (SMA) 为表格带来了更多背景信息。10 日移动平均线为 0.06888567 美元, 200 日移动平均线为 0.06816181 美元, 它们 几乎正在收敛——这一迹象可能表明一个关键时刻。通常,当短期移动平均线从下 方逼近长期移动平均线时,交易者会寻找潜在的看涨交叉,这可能预示着上升势头 。

 那么这时候狗狗币怎么交易呢?我们可以看一下Bitget交易所的交易流程。要在Bi tget交易所上交易狗狗币(Dogecoin),您需要按照以下步骤进行:

注册账户:如果您还没有Bitget账户,首先需要注册一个。前往Bitget的官方网站 并点击注册按钮。您需要提供您的电子邮件地址和设置一个安全密码。

身份验证:在某些情况下,交易所可能要求您进行身份验证,以符合反洗钱(AM

L)和了解您的客户(KYC)法规。您可能需要提供身份证明文件,如护照、驾驶执 照等。

 充值:登录您的Bitget账户后,您需要充值资金以便进行交易。Bitget支持多种充 值方式,包括加密货币转账和银行转账。选择您喜欢的充值方式,并按照相关指南 进行操作。

 购买狗狗币:一旦您的账户有了足够的资金,您可以使用这些资金购买狗狗币。 进入Bitget的交易页面,搜索狗狗币(通常以DOGE标志)。然后选择您希望购买 的数量和价格,确认订单。

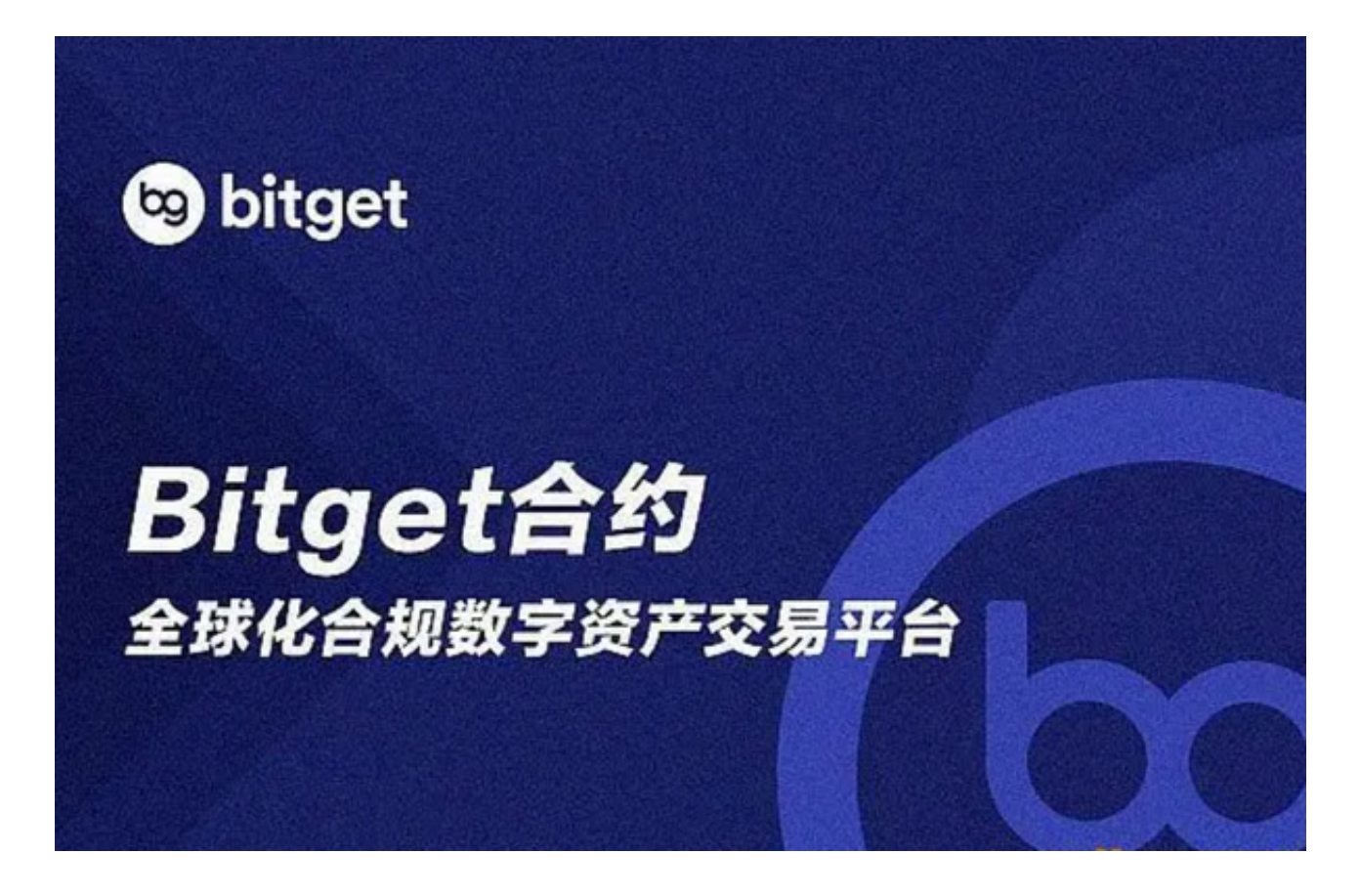

 交易:一旦您的订单被匹配并成功,您将在Bitget上持有狗狗币。您可以选择将其 持有,等待价格上涨,或者进行其他交易策略,如交易对或杠杆交易。

 提款:如果您想将您的狗狗币提出到外部钱包,您可以在Bitget上执行提款操作。 提款通常需要提供您的钱包地址和其他安全信息。

 请注意,加密货币市场非常波动,价格可能会快速波动。在交易之前,务必充分 了解狗狗币以及加密货币市场的风险,并制定自己的交易策略。另外,确保在使用 Bitget或任何其他交易所时采取安全措施,如使用双重身份验证(2FA)以保护您 的账户。